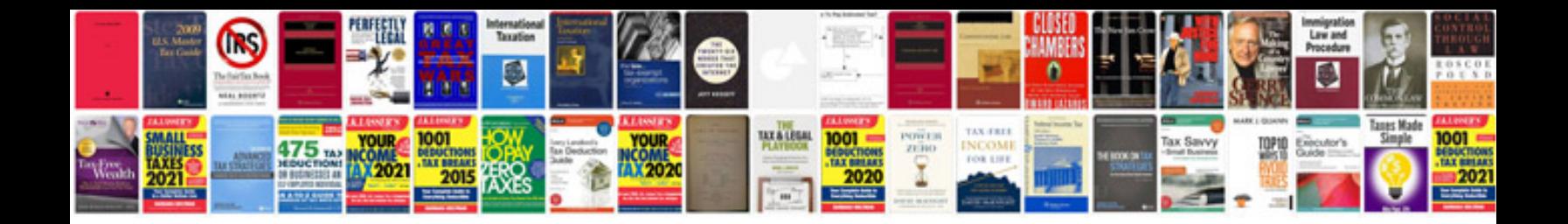

**Volvo v50 service schedule**

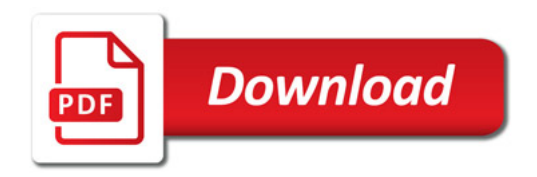

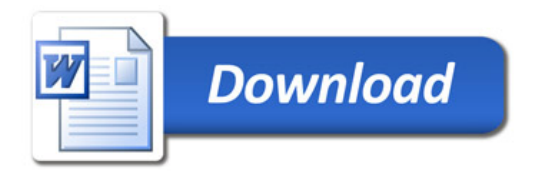